Name of Teacher: Miss Radhika M. Patil

Name of Teacher: Miss Radhika M. Patil<br>Class: B.Sc. Computer Science (Entire)- II Semester : 4<br>Course Title: Introduction to Data Structure using C++

Course Title: Introduction to Data Structure using C++

# UNIT 2: Stack and Queue

# • Stack:

- $\triangleright$  A Stack is an abstract data type with a pre-defined capacity, which means that it can store the elements of a limited size.
- $\triangleright$  A Stack is a linear data structure
- $\triangleright$  A Stack is collection of similar elements that follows the LIFO (Last-In-First-Out) principle.
- Stack:<br>
Stack is an abstract data type with a pre-defined capacity, which means that it can store the elements of a limited size.<br>
SA Stack is a linear data structure<br>  $\lambda$  A Stack is collection of similar elements that f LIFO principle
- $\triangleright$  i.e. the element which is inserted last will be deleted first.
- $\triangleright$  Stack has one end (called as top of the stack) pointing to the topmost element of the stack.
- $\triangleright$  Whenever an element is added in the stack, it is added on the top of the stack, and the element can be deleted only from the stack.
- $\triangleright$  In other words, a stack can be defined as a container in which insertion and deletion can be done from the one end known as the top of the stack.
- $\triangleright$  In stack terminology, insertion operation is called PUSH operation and removal operation is called POP operation.
- Example: Consider the simple example of plates stacked over one another. The plate which is at the top is the first one to be removed, i.e. the plate which has been placed at the bottommost position remains in the stack for the longest period of time. So, it can be simply seen to follow LIFO/FILO order.
- $\triangleright$  Other Examples: stack of book, stack of coins etc.
- The following are some common operations implemented on the stack: The following are some common operations implemented on the stack is full or not.'<br>
1. isFull(): It determines whether the stack is full or not.'<br>
2. isEmpty(): It determines whether the stack is empty or not.<br>
3. push():
- 
- 
- The following are some common operations implemented on the stack is full or not.<br>
2. is Empty(): It determines whether the stack is empty or not.<br>
2. is Empty(): It determines whether the stack is empty or not.<br>
3. push() 3. **push():** It determines whether the stack is full or not.'<br>
3. **is Empty():** It determines whether the stack is empty or not.<br>
3. **push():** When we insert an element in a stack then the operation is known as a push. If occurs. 1. **isFull():** It determines whether the stack is full or not.<sup>1</sup><br>
2. **isFunpty():** It determines whether the stack is empty or not.<sup>1</sup><br>
2. **isFunpty():** It determines whether the stack is empty or not.<br>
3. **push():** When The following are some common operations implest in the stack is full or not.<br>
1. is Full(): It determines whether the stack is full or not.<br>
2. is Empty(): It determines whether the stack is empty or no<br>
3. push(): When w
- the stack, this state is known as an underflow state.
- 

# • Stack Operations:

Basic operations of stack are: • Stack Operations:<br>
Basic operations of stack are:<br>
1. Push<br>
2. Pop<br>
1. PUSH operation: • Stack Operations:<br>
Basic operations of stack are:<br>
1. Push<br>
2. Pop<br>
1. PUSH operation:

- 
- 

# 1. PUSH operation:

- The steps involved in the PUSH operation is given below:
- 
- Stack Operations:<br>
1. Push<br>
1. Before operations of stack are:<br>
2. Pop<br>
1. PUSH operation:<br>
 The steps involved in the PUSH operation is given below:<br>
1. Before inserting an element in a stack, we check whether the stac
- 
- **2.** Il Push<br>2. Pop<br>2. The steps involved in the PUSH operation is given below:<br>2. The steps involved in the PUSH operation is given below:<br>2. If we try to insert the element in a stack, we check whether the stack is full. 3. **Stack Operations:**<br>3. Pop<br>3. Pop<br>**1. PUSH operation:**<br>3. **The steps involved in the PUSH operation is given below:**<br>3. **Before inserting an element in a stack, we setex whether the stack is full.**<br>3. When we initialize 4. When the new element is pushed in a stack, we check whether the stack is full.<br>
1. Push<br>
2. Pop<br>
2. Pop<br>
1. PUSH operation:<br>
4. When we initialize a stack, we set the value of top as -1 to check that the stack is empty **1. PUSH operation:**<br> **1. PUSH operation:**<br> **1.** Before inserting an element in a stack, we check whether the stack is full.<br>
2. If we try to insert the element in a stack, and the stack is full, then the *overflo*<br>
3. Wh
- 

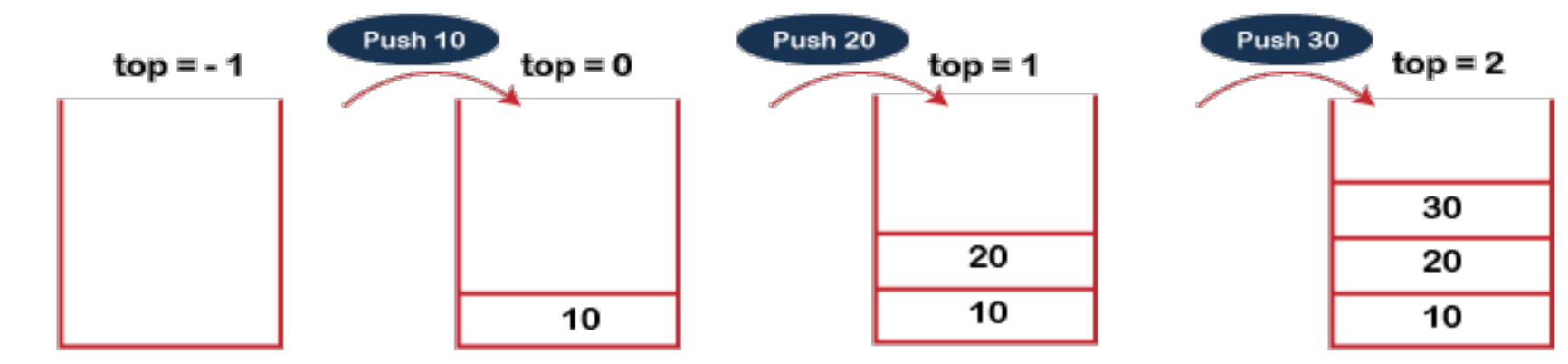

empty

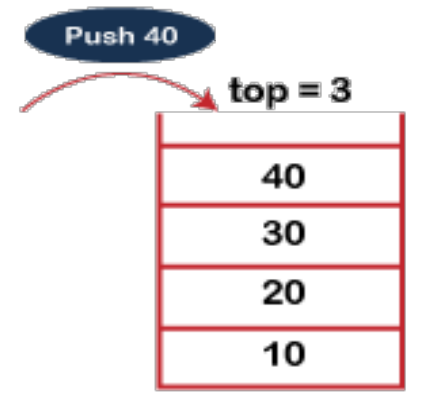

Stack is full

# Fig. Push Operation of stack

- Push operation
- Algorithm:

#### Here 'stack' is an array of 'max' size and we want to push (insert) an element x into the stack.

Step 1 : Check for Overflow

if top= =  $(max-1)$  then

Print "Stack is full" and return

else

a) top=top+1  $//increment top by 1$ 

b) stack[top]=x  $\frac{1}{2}$  // push or insert the element x at the top of the stack

End if

Step 2 : Return.

#### 2. POP operation

#### The steps involved in the POP operation is given below:

- 
- 2. POP operation<br>
The steps involved in the POP operation is given below:<br>
1. Before deleting the element from the stack, we check whether the stack is empty.<br>
2. If we try to delete the element from the empty stack, then 2. **POP operation**<br>
The steps involved in the **POP operation is given below:**<br>
1. Before deleting the element from the stack, we check whether the stack is empty.<br>
2. If we try to delete the element from the empty stack,

Fig. Pop Operation of stack

- 
- 

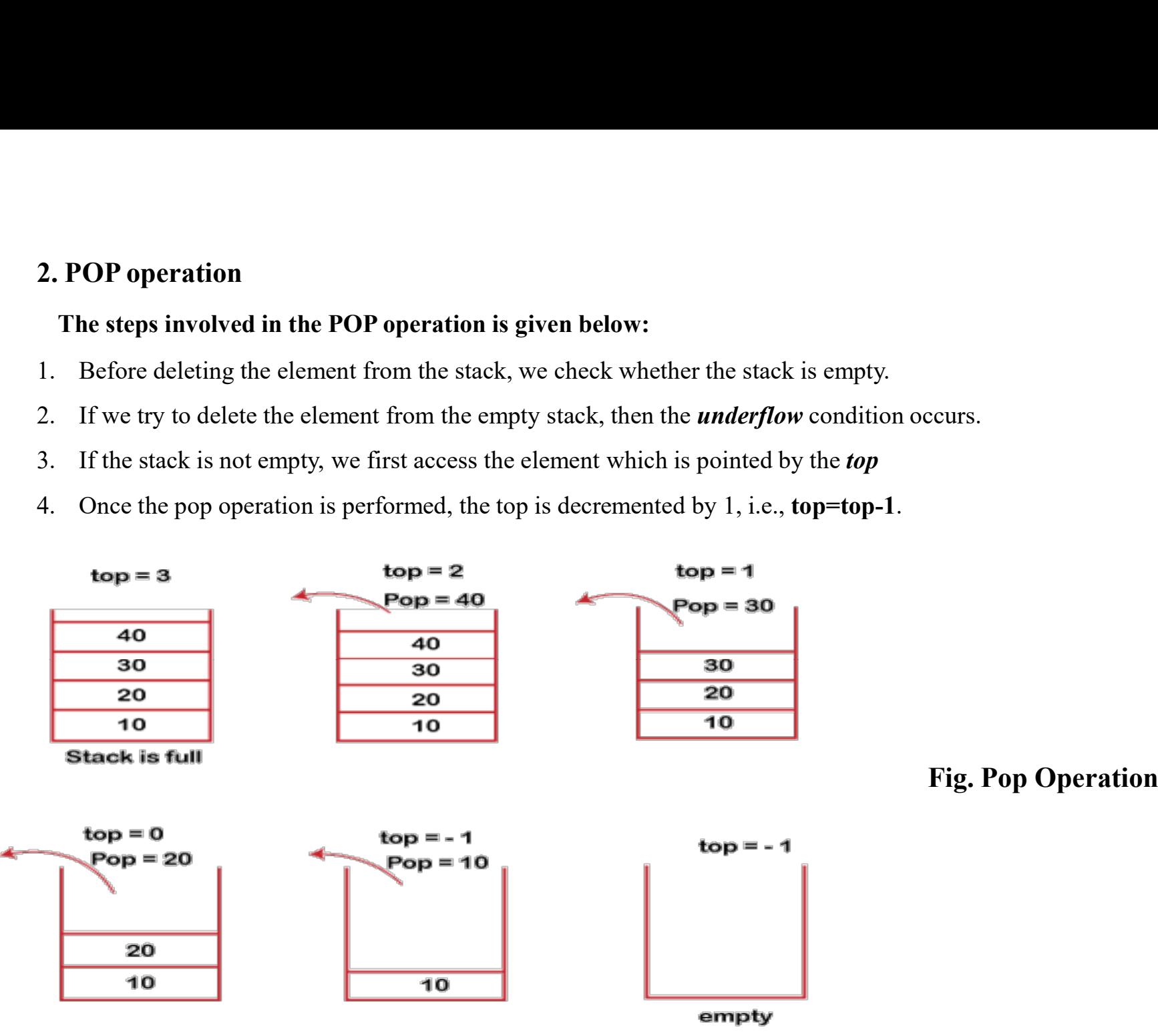

- Pop operation
- Algorithm:

# Here 'stack' is an array of 'max' size and we want to pop (delete) an element from the stack.

Step 1 : Check for Underflow

if to  $p = -1$  then

Print "Stack is Empty" and return

else

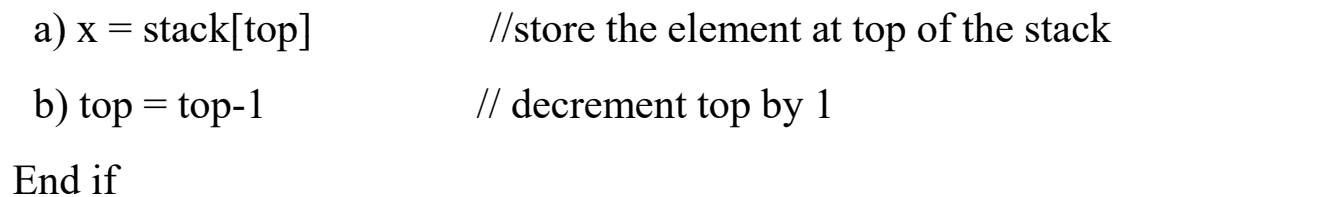

Step 2 : Return.

Program: Static implementation of stack using array.

```
#include<iostream.h>
#include<conio.h>
#include<process.h> int x;
Program: Static implementation of stack using array<br>
#include<iostream.h>
<br>
#include<iostream.h>
<br>
#include<ionio.h>
<br>
#include<conio.h>
<br>
#include<process.h>
<br>
int max=10;<br>
class Stack
<br>
{
int top;<br>
int top;<br>
int s{200
class Stack
\{: Static implementation of stack using array.<br>
stream.h>
void Stack::push()<br>
nio.h>
{<br>
int x;
cout <<"\n Enter number<br>
cin>>x;<br>
if (top==max-1)<br>
int top;
{<br>
int s[20];
<br>
Stack()<br>
f<br>
\begin{array}{ccc}\n&\text{if (top=max-1)} \\
&\text{if (top=max-1)} \\
&\text{: Static implementation of stack using array.<br>
stream.h>
void Stack::push()<br>
nio.h>
{<br>
ocess.h>
{<br>
ocess.h>
{<br>
ocess.h>
{<br>
ocess.h>
{<br>
ocess.h>
{<br>
ocess.h>
{<br>
ocess.h>
{<br>
ocess.h>
{<br>
ocess.h>
{<br>
ocess.h>
{<br>
ocess.h>
{<br>
oc
  public:
               Stack()
                                                void Stack::push()
                                                 \{using array.<br>
:push()<br>
int x;<br>
cout<<"\n Enter number to push:";<br>
if (top==max-1)<br>
f (top==max-1)<br>
if (typ==max-1)<br>
if (typ==max-1)<br>
if (typ==max-1)
                                                              cout << "\n Enter number to push:";
                                                              cin>>x;
                                                              if(top==max-1)\{cout<<"\n Stack is full";
                                                               \ell exit(0);
                                                               }
                                                                                                                    void Stack::pop()
                                                                                                                     \{:pop()<br>int x;<br>if(top==-1)<br>{<br>cout<<"\n Stack is empty";<br>\frac{1}{\sqrt{2}} exit(0);
                                                                                                                                  if(top==1)\{cout<<"\n Stack is empty";
                                                                                                                                    // ext(0);
                                                                                                                                   }
                                                                                                                                  else
                                                 \left\{ \begin{array}{ccc} \end{array} \right\}\{top=-1;}
               void push();
               void pop();
               void display();
};
                                                              else
                                                               \{top = top + 1;s[top]=x;display();
                                                               }
                                                 }
                                                                                                                                     x=s[top];cout << "\n Popped element is:" << x;
                                                                                                                                     top=top-1;
                                                                                                                                     display();
                                                                                                                                   }
                                                                                                                    }
```

```
void Stack::display()
\{if(top==1)\{cout<<"\n Stack is empty";
                   \ell//exit(0);
                   }
                  else
                   \{cout << "\n Stack is: ";
                      \begin{array}{llll} \text{isplay()} & \text{void main()} & \{\text{top} == 1) & & \{\text{Stack st}; \text{ int ch}; \text{ } \text{c} & \text{state } \text{st} \text{c}\} & \text{stack is empty"}; \\\text{scult(0)}; & \text{c} & \text{check set} & \text{int ch}; \text{ } \text{cl} \text{sscr} \text{c} & \text{cost} & \text{cost} & \text{cost} & \text{cost} & \text{cost} & \text{cost} & \text{cost} & \text{cost} & \text{cost} & \text{cost} & \text{cost} & \text{cost} & \text{cost} & \text{cost} &\{cout <<" "<<s[i];
                      }
                   }
```
}

```
void main()
\{Stack st;
  id main()<br>Stack st;<br>int ch;<br>clrscr();<br>\text{cut}\leq \text{d}n 1. Push";<br>\text{cut}\leq \text{d}n 2. Pop";<br>\text{cut}\leq \text{d}n 3. Fyit":
  clrscr();
          cout << "\n 1. Push";
          cout<<"n2. Pop";
          cout<<"n 3. Exit";
  do
  \{cout << "\n Enter your choice:";
          cin>>ch;
          switch(ch)
           \{case 1 : st.push();
                                break;
                     case 2: st.pop();
                                break;
                     case 3 : cout<<"\n Exit....";
                                break;
                     default: cout << "\n Invalid choice";
           }
  \}while(ch!=3);
  getch();
```
}

### • Applications of Stack

The following are the applications of the stack:

### 1. String reversal:

- $\triangleright$  Stack is also used for reversing a string.
- $\triangleright$  For example, we want to reverse a string, so we can achieve this with the help of a stack.
- $\triangleright$  First, we push all the characters of the string in a stack until we reach the null character.
- $\triangleright$  After pushing all the characters, we start taking out the character one by one until we reach the bottom of the stack.

### 2. UNDO/REDO:

- $\triangleright$  It can also be used for performing UNDO/REDO operations.
- $\triangleright$  For example, we have an editor in which we write 'a', then 'b', and then 'c'; therefore, the text written in an editor is abc.
- $\triangleright$  So, there are three states, a, ab, and abc, which are stored in a stack.
- $\triangleright$  There would be two stacks in which one stack shows UNDO state, and the other shows REDO state.
- $\triangleright$  If we want to perform UNDO operation, and want to achieve 'ab' state, then we implement pop operation.

#### 3. Recursion:

- $\triangleright$  The recursion means that the function is calling itself again.
- $\triangleright$  To maintain the previous states, the compiler creates a system stack in which all the previous records of the function are maintained.

#### 4. DFS(Depth First Search):

 $\triangleright$  This search is implemented on a Graph, and Graph uses the stack data structure.

#### 5. Expression conversion:

- $\triangleright$  Stack can also be used for expression conversion.
- $\triangleright$  This is one of the most important applications of stack.
- $\triangleright$  The list of the expression conversion is given below:

Infix to prefix

Infix to postfix

Prefix to infix

Prefix to postfix

Postfix to infix

#### 6. Memory management:

- $\triangleright$  The stack manages the memory.
- $\triangleright$  The memory is assigned in the contiguous memory blocks.
- $\triangleright$  The memory is known as stack memory as all the variables are assigned in a function call stack memory.
- $\triangleright$  The memory size assigned to the program is known to the compiler.
- $\triangleright$  When the function is created, all its variables are assigned in the stack memory.
- $\triangleright$  When the function completed its execution, all the variables assigned in the stack are released.

- $\triangleright$  One of the most important application of stack is recursion where it is used to save the parameters, local variables and return address.
- 1. **Recursion:**<br>  $\geq$  One of the most important application of stack is recursion<br>  $\geq$  Recursion is an ability of a function or procedure or algori  $\triangleright$  Recursion is an ability of a function or procedure or algorithm to repeatedly call itself until a certain condition is made.
- $\triangleright$  This condition is called **Base condition.**
- $\triangleright$  A function which call itself is called a recursive function.
- $\triangleright$  A recursive function is said to be well defined if the base condition is defined.
- $\triangleright$  Recursion can be classified in two types:
- 
- 

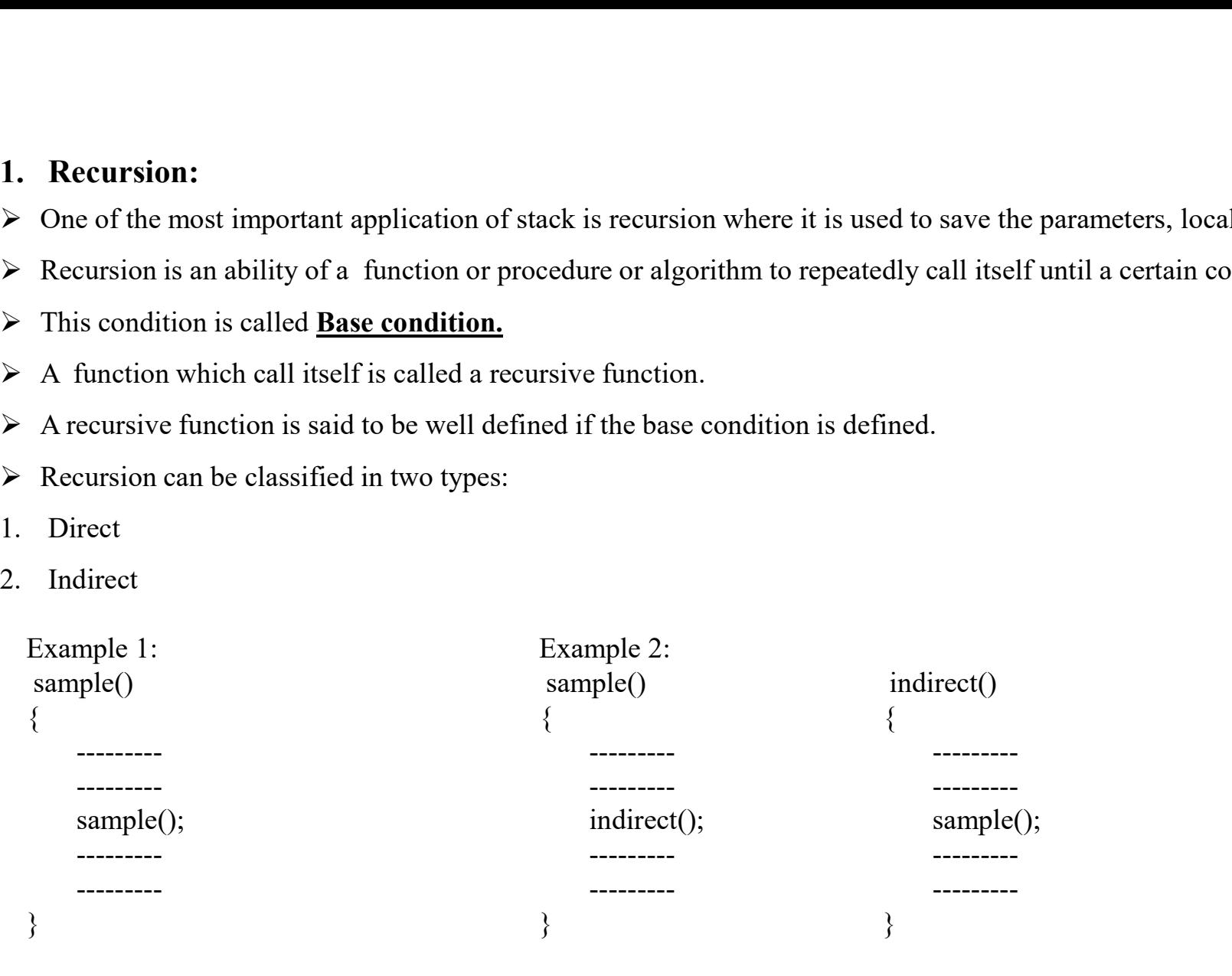

fig (a) Direct Recursion

fig (b) Indirect Recursion

- $\triangleright$  Direct recursion occurs when the function call itself directly as shown in fig (a).
- $\triangleright$  Indirect recursion occurs when the function call other function which may call the original function as shown on fig (b).
- $\triangleright$  Recursion requires more memory and time to implement, therefore the function implement without recursion may work faster.

#### Example:

• Calculate factorial of a number using recursion.

### Algorithm:

fact(n) is a function that calculates the factorial of a given number n.

**Step 1:** if  $n=0$  then // base condition

 $f=1$ 

else

 $f=n * fact(n-1)$  // leading towards

End if

Step 2: Return f

The factorial of any integer n is given as:

n != 1 x 2 x 3 x ……………………….(n-2) x (n-1) x n OR n != n x (n-1) x (n-2) x ……………………….3 x 2 x 1 x 0! where,  $0! = 1$ 

 $\triangleright$  To find out the value of 5 factorial (5!), we follow the sequence as:

 $5! = 5 * 4!$  $= 4 * 3!$  $= 3 * 2!$  $= 2 * 1!$ 

 $= 1 * 0!$  (base condition)

- $\triangleright$  The value of 5! is product of 5 and 4!
- $\triangleright$  To find out the value of 5!, we first find the value of 4!
- $\triangleright$  For every positive integer
- $\triangleright$  n!= n \* (n-1)!
- $\triangleright$  The fact() function calls itself with different parameter values 4,3,2,1,0.
- $\triangleright$  For value 0 the fact () does not call itself because the default for 0! is 1.
- $\triangleright$  This is the base condition.

Program: Write a C++ program to calculate factorial of a given number using recursion.

```
rogram: Write a C++ program to calculate factorial of a g<br>int fact (int); int fact (int) int fa<br>void main() {
void main()
\{Vrite a C++ program to calculate factorial of a given number<br>
(i);<br>
int fact(int n)<br>
int fact(int n)<br>
(if (n<br>
int n, f;<br>
cout << "\n Enter a number:";<br>
cin>>n;<br>
retured interval of the same of the same of the same of the 
              cout << "\n Enter a number:";
              cin>>n;
              f= fact (n);
              cout<<" n Factorial ="<<f;
                                                                               of a given number using recursion.<br>
int fact(int n)<br>
{<br>
if (n = = 0)
                                                                               \{if (n == 0)return 1;
                                                                                              else
                                                                                               return (n * fact (n-1));
                                                                               }
              getch();
```
}

```
Output:
```
Enter a number: 4

Factorial= 24

#### • Representation of Arithmetic Expressions:

- $\triangleright$  An arithmetic expression is made up of operands and operators.
- $\triangleright$  The binary operations may have different levels of precedence, some times the precedence is changed by using parenthesis.
- $\triangleright$  An arithmetic expression can be represented in 3 different formats according to the relative position of operator with respect to two operands. 1. **Representation of Arithmetic Expressions:**<br>
→ An arithmetic expression is made up of operands and opera<br>
→ The binary operations may have different levels of precede<br>
→ An arithmetic expression can be represented in 3 • Representation of Arithmetic Expressions:<br>
• An arithmetic expression is made up of operands and opera<br>
• The binary operations may have different levels of precede<br>
• An arithmetic expression can be represented in 3 di • Representation of Arithmetic Expressions:<br>
• An arithmetic expression is made up of operands and opera<br>
• The binary operations may have different levels of precede<br>
• An arithmetic expression can be represented in 3 di
- 
- 
- 

#### 1. Infix Notation:

- $\triangleright$  This notation of arithmetic expression is used in most arithmetic operations.
- $\triangleright$  In this method the operator comes in between two operands
- $\triangleright$  Note the unary operators precede their operand.

#### Example:

1. A+B 2.  $A+B*C$  $3. X+Y^*Z^M$ 

To determine the final value of expression the precedence of operator is determined by 'BODMAS' rule.

- $\triangleright$  We consider the operations: → We consider the operations:<br>
1. Addition<br>
2. Subtraction<br>
3. Multiplication → We consider the operations:<br>
1. Addition<br>
2. Subtraction<br>
3. Multiplication<br>
4. Division ■<br>3. Multiplication<br>3. Multiplication<br>4. Division<br>5. Exponentiation
- 
- 
- 
- 
- 
- → We consider the operations:<br>
1. Addition<br>
2. Subtraction<br>
3. Multiplication<br>
4. Division<br>
5. Exponentiation<br>
→ We assume the following 3 levels of precedence for these 5 <ul>\n<li>✓ We consider the operations:</li>\n<li>1. Addition</li>\n<li>2. Subtraction</li>\n<li>3. Multiplication</li>\n<li>4. Division</li>\n<li>5. Exponentiation</li>\n<li>✓ We assume the following 3 levels of precedence for these 5</li>\n<li>1. Higher</li>\n<li>—Exponentiation</li>\n</ul>  $\triangleright$  We assume the following 3 levels of precedence for these 5 binary operations in such notation. → We consider the operations:<br>
1. Addition<br>
2. Subtraction<br>
3. Multiplication<br>
4. Division<br>
5. Exponentiation<br>
→ We assume the following 3 levels of precedence for these 5 binary operation<br>
1. Highest - Exponentiation<br>
2. ■<br>
■<br>
Net consider the operations:<br>
2. Subtraction<br>
3. Multiplication<br>
4. Division<br>
5. Exponentiation<br>
► We assume the following 3 levels of precedence for these 5 binary operation<br>
1. Highest - Exponentiation<br>
2. Next Hi
- 
- 2. Next Highest Multiplication and Division
- 

#### • Polish Notation:

- $\triangleright$  In polish notation the operator is used before or after the operand.
- $\triangleright$  The fundamental property of polish notation is that the order in which the operations are performed is determined by the position of the operator and operand in the expression. • **Polish Notation:**<br>
• In polish notation the operator is used before or after the operand.<br>
• The fundamental property of polish notation is that the order in which the operator and operand in the expression.<br>
• Compare 2. **Polish Notation:**<br>
2. The fundamental property of polish notation is that the order in which the operations are performed is determined by the position of<br>
the operator and operand in the expression.<br>
2. Compared to i • **Polish Notation:**<br>
• **In polish notation the operator is used before or after the operator**  $\geq$  **The fundamental property of polish notation is that the ord the operator and operand in the expression.<br>
• Compared to in** → In polish notation the operator is used before or after the or<br>
→ The fundamental property of polish notation is that the ord<br>
the operator and operand in the expression.<br>
→ Compared to infix expression the parenthesis
- $\triangleright$  Compared to infix expression the parenthesis are not required.
- $\triangleright$  Any infix expression is converted into polish notation the only rule for this conversion is that
- 
- 
- 3. Note that the order of operands in all forms is same .

There are two types of polish notation:

- 
- 

1. Prefix Notation (Polish Notation):<br>
> When the operators are written before their operands then t<br>
Example:  $\triangleright$  When the operators are written before their operands then the expression is called prefix expression. Example: 1. **Prefix Notation (Polish Notation):**<br>  $\triangleright$  When the operators are written before their operands then t<br>
Example:<br>
1.  $+A$ B<br>
2.  $-+XY^*YZ$ <br>
3.  $-+X^*YZ/MN$ 1. **Prefix Notation (Polish Notation):**<br>  $\triangleright$  When the operators are written before their operands then th<br>
Example:<br>
1.  $+A$ B<br>
2.  $-+XY^* YZ$ <br>
3.  $-+X^* YZ/MN$ 1. **Prefix Notation (Polish Notation):**<br>  $\triangleright$  When the operators are written before their operands then th<br>
Example:<br>
1.  $+A$ B<br>
2.  $-+XY^* YZ$ <br>
3.  $-+X^* YZ/MN$ <br>
• Conversion from infix to prefix expression:

#### • Conversion from infix to prefix expression:

Let us take the infix expression:

A **Notation (Polish Notation):**<br>
the operators are written before their operands then the expression is can<br>  $\chi^* YZ$ <br>
\*  $YZ / MN$ <br> **Thus** \*  $\chi^* Z / MN$ <br> **Example 18 × C** – D / E<br>
ow that multiplication and division have the sa 1. Prefix Notation (Polish Notation):<br>  $\triangleright$  When the operators are written before their operands then the expression is called prefix expression.<br>
1. + AB<br>
1. + AB<br>  $+ X^* YZ / MN$ <br>
• Conversion from infix to prefix expressi performed from left to right. prefix expression:<br>
ion:<br>
ion and division have the same precedence and they are on s<br>
sht.<br>
\*BC<br>
agle argument.<br>
\*DC<br>
preformed first.<br>  $\frac{1}{2}$ <br>  $\frac{1}{2}$ <br>  $\frac{1}{2}$ <br>  $\frac{1}{2}$ <br>  $\frac{1}{2}$ <br>  $\frac{1}{2}$ <br>  $\frac{1}{2}$ <br>  $\frac{1}{2}$ 

Therefore multiplication is performed first.

So B \* C becomes \*BC

Set  $T_1$  = \*BC

Where  $T_1$  is the single argument.

Now expression becomes

 $A + T_1 - D / E$ 

2. Now division is performed

i.e. D / E becomes / DE

set  $T_2$  = / DE

i.e. expression becomes

 $A + T_1 - T_2$ 

 $\angle$  DE<br>omes<br>- T<sub>2</sub><br>subtraction have the same precedence and they are on sam<br>ht. 3. We know that addition and subtraction have the same precedence and they are on same level. So the conversion should be performed from left to right. Subseted The becomes<br>  $\angle$  TE becomes  $A + T_1 - T_2$ <br>
addition and subtraction have the same precedence and they<br>
m left to right.<br>
becomes  $+A T_1$ <br>  $= + A T_1$ <br>  $= + A T_1$ <br>  $\angle$  T<sub>2</sub><br>
becomes  $-T_3T_2$ <br>
al prefix expression. Put t on is performed<br>
∴ D / E becomes / DE<br>
t T<sub>2</sub> = / DE<br>
∴ expression becomes<br> **A** + **T<sub>1</sub>** - **T<sub>2</sub>**<br>
that addition and subtraction have the same precedence and<br> **1** from left to right.<br>
+ T<sub>1</sub> becomes + A T<sub>1</sub><br>
t, T<sub>3</sub> = + set  $T_2 = / DE$ <br>
i.e. expression becomes<br>  $A + T_1 - T_2$ <br>
3. We know that addition and subtraction have the same prece<br>
performed from left to right.<br>  $A + T_1$  becomes  $+A T_1$ <br>
Set,  $T_3 = + A T_1$ <br>
i.e.  $T_3 - T_2$ <br>
4. Now  $T_3 - T_2$  b  $A + T_1 - T_2$ <br>tion and subtraction have the same precedence and they are<br>ft to right.<br> $A T_1$ <br> $A T_1$ <br>mes  $-T_3T_2$ <br>efix expression. Put the values of  $T_1$ ,  $T_2$  and  $T_3$  in final pre<br>ix expression becomes,<br> $-T_3T_2$ <br> $- + A T_1$ o right.<br>
<br>  $F_1$ <br>  $\text{F}_2$ <br>  $\text{F}_3$   $\text{F}_2$ <br>  $\text{F}_3$   $\text{F}_2$ <br>  $\text{F}_3$   $\text{F}_2$ <br>  $\text{F}_3$   $\text{F}_2$ <br>  $\text{F}_3$   $\text{F}_2$ <br>  $\text{F}_3$   $\text{F}_2$ <br>  $\text{F}_1$   $\text{F}_2$ <br>  $\text{F}_1$   $\text{F}_2$ <br>  $\text{F}_1$   $\text{F}_2$ <br>  $\text{F}_2$ <br>  $\text{F}_1$   $\$ 

 $A+T_1$  becomes  $+A T_1$ Set,  $T_3 = + A T_1$ i.e.  $T_3 - T_2$ 

4. Now  $T_3 - T_2$  becomes  $-T_3T_2$ 

This is the final prefix expression. Put the values of  $T_1$ ,  $T_2$  and  $T_3$  in final prefix expression.

 $-T_3T_2$  $- + A T_1 / DE$ 

#### Assignment :

Convert the following infix expressions into prefix expressions. Assignment :<br>
Convert the following infix expressions into prefix expressions.<br>
1.  $a/b - c + d * e - a * c$ <br>
2.  $(a - b) / c * (d + e - f / g)$ <br>
3.  $(A + B \wedge C) * D + E \wedge S$ Assignment :<br>
Convert the following infix expressions into prefix expressions.<br>
1.  $a/b - c + d * e - a * c$ <br>
2.  $(a - b) / c * (d + e - f / g)$ <br>
3.  $(A + B \wedge C) * D + E \wedge S$ <br>
4.  $(A - (B / C)) * ((D * E) - F)$ Assignment :<br>
Convert the following infix expressions into prefix expression<br>
1.  $a/b - c + d * e - a * c$ <br>
2.  $(a - b) / c * (d + e - f / g)$ <br>
3.  $(A + B \wedge C) * D + E \wedge S$ <br>
4.  $(A - (B / C)) * ((D * E) - F)$ Assignment :<br>
Convert the following infix expressions into prefix expressions.<br>
1.  $a/b-c+d*e-a*c$ <br>
2.  $(a-b)/c*(d+c-f/g)$ <br>
3.  $(A+B \cap C)*D+E \cap S$ <br>
4.  $(A-(B/C))*((D*E)-F))$ 

- 
- 
- 
- 

#### 2. Postfix Notation ( Reverse Polish Notation):

 $\triangleright$  When the operators are written after their operands then the expression is called postfix expression. 2. Postfix Notation (Reverse Polish Notation):<br>  $\triangleright$  When the operators are written after their operands then the<br>
Example:<br>
1. AB +<br>
2. AB + CD \* -<br>
3. ABC \* + DE / -

### Example:

- 
- 
- 
- 2. Postfix Notation (Reverse Polish Notation):<br>  $\triangleright$  When the operators are written after their operands then the<br>
Example:<br>
1. AB +<br>
2. AB + CD \* -<br>
3. ABC \* + DE / -<br>  $\triangleright$  This notation is very important, because th 2. Postfix Notation (Reverse Polish Notation):<br>  $\triangleright$  When the operators are written after their operands then the<br>
Example:<br>
1. AB +<br>
2. AB + CD \* -<br>
3. ABC \* + DE / -<br>  $\triangleright$  This notation is very important, because th  $\triangleright$  This notation is very important, because the common evaluation used by the computer is that it accepts an infix expression and produces the correct code by converting it into postfix expression and then evaluation of expression is done.

# • Conversion from infix expression to postfix expression:

Let us take the infix expression:

**Solution A Folio Evaluary A Folio Evaluarism CONTEX**<br>
A expression is called positive area written after their operands then the expression is called positively is very important, because the common evaluation used by th <ul>\n<li>✓ When the operators are written after their operands then the expression is called positive expression.</li>\n<li>Example:</li>\n<li>1. <math display="inline">AB +</math></li>\n<li>2. <math display="inline">AB \perp CD \parallel^\*</math></li>\n<li>3. <math display="inline">ABC \parallel^\*</math> + <math display="inline">DE \parallel^\*</math></li>\n<li>3. <math display="inline">ABC \parallel^\*</math> + <math display="inline">DE \parallel^\*</math></li>\n<li>✓ This notation is very important, because the common evaluation used by the computer is that it accepts an infix expression and produces the correct code by converting it into positive expression and then evaluation of expression is done.</li>\n<li>  Conversion from <math display="inline">infx</math> expression:\n <ul>\n<li>� from left to right. pression:<br>
ssion:<br>
D / E<br>
ion and division have the same precedence and they are on s<br>
s performed first.<br>
BC \*<br>
agle argument.<br>
ecomes<br>  $- D / E$ 

Therefore multiplication is performed first.

So B \* C becomes BC \*

Set  $T_1 = BC$  \*

Where  $T_1$  is the single argument.

Now expression becomes

 $A + T_1 - D / E$ 

2. Now division is performed

i.e. D / E becomes DE/

set  $T_2 = DE/$ 

i.e. expression becomes

$$
A + T_1 - T_2
$$

DE/<br>omes<br>- T<sub>2</sub><br>d subtraction have the same precedence and they are on same 3. Now division is performed<br>
i.e. D / E becomes DE/<br>
set  $T_2 - DE^i$ <br>
i.e. expression becomes<br>  $A + T_1 - T_2$ <br>
3. We know that addition and subtraction have the same precedence and they are on same level. So the conversion sh from left to right. Example Theorem DE/<br>
= DE/<br>
= DE/<br>
= DE/<br>
addition and subtraction have the same precedence and the<br>
ght.<br>
becomes AT<sub>1</sub> +<br>
= AT<sub>1</sub> +<br>
- T<sub>2</sub><br>
becomes T<sub>3</sub>T<sub>2</sub> -<br>
al postfix expression. Put the values of T<sub>1</sub>, T<sub>2</sub> and T<sub></sub> on is performed<br>
.. D / E becomes DE/<br>
t T<sub>2</sub> = DE/<br>
.. expression becomes<br>  $A + T_1 - T_2$ <br>
that addition and subtraction have the same precedence and<br>
to right.<br>
+ T<sub>1</sub> becomes  $AT_1 +$ <br>
t, T<sub>3</sub> = A T<sub>1</sub> +<br>
.. T<sub>3</sub> - T<sub>2</sub><br>
 set  $T_2 = DE/$ <br>
i.e. expression becomes<br>  $A + T_1 - T_2$ <br>
3. We know that addition and subtraction have the same prec<br>
from left to right.<br>  $A + T_1$  becomes  $A T_1 +$ <br>
Set,  $T_3 = A T_1 +$ <br>
i.e.  $T_3 - T_2$ <br>
4. Now  $T_3 - T_2$  becomes  $T_$ 

```
A+T_1 becomes A T_1 +Set, T_3 = A T_1 +i.e. T_3 - T_2
```
4. Now  $T_3 - T_2$  becomes  $T_3T_2$  -**-** Construction of the

This is the final postfix expression. Put the values of  $T_1$ ,  $T_2$  and  $T_3$  in final postfix expression.

$$
T_3T_2 -
$$
  
\n
$$
AT_1 + DE/ -
$$
  
\n
$$
ABC * + DE/ -
$$

Here prefix is not mirror image of postfix expression.

# Assignment :

Convert the following infix expressions into postfix expressions. Assignment :<br>
Convert the following infix expressions into postfix expression<br>
1.  $A + B * C \cap D$ <br>
2.  $A * B \cap C - D$ <br>
3.  $X * Y \cap Z / M + N$ Assignment :<br>
Convert the following infix expressions into postfix expressions.<br>
1.  $A + B * C \cap D$ <br>
2.  $A * B \cap C - D$ <br>
3.  $X * Y \cap Z / M + N$ <br>
4.  $A - B / (C * D \cap E)$ Assignment :<br>
Convert the following infix expressions into postfix expression<br>
1.  $A + B * C \cap D$ <br>
2.  $A * B \cap C - D$ <br>
3.  $X * Y \cap Z / M + N$ <br>
4.  $A - B / (C * D \cap E)$ Assignment :<br>
Convert the following infix expressions into postfix expressions.<br>
1.  $A + B * C \,\triangle D$ <br>
2.  $A * B \,\triangle C - D$ <br>
3.  $X * Y \,\triangle Z / M + N$ <br>
4.  $A - B / (C * D \,\triangle E)$ 

- 
- 
- 
- 

#### • Conversion of infix to postfix using Stack:

#### Algorithm:

- $\triangleright$  The function postfix (I, P) converts the infix expression I into postfix expression.
- $\triangleright$  Take the empty stack, infix expression and put the special character # as a delimiter to mark the end of infix expression.
- $\triangleright$  Place # in the stack to mark empty stack.
- $\triangleright$  Here P represents the postfix expression which is initially empty.
- Step 1: Read the infix expression I from left to right one character at a time.
- Step 2: Repeat the step 3 until delimiter (#) is encountered.
- Step 3: Read the symbol, input character from infix expression.
	- (a) If the scanned symbol is operand then put it in postfix string.
	- (b) Else if scanned symbol is an opening parenthesis then push it onto the top of the stack.
	- (c) Else if scanned symbol is closing parenthesis then pop from the stack until opening parenthesis is encountered (also pop the opening parenthesis); concatenate the popped elements into postfix expression in their order of popping.

#### (Note: Do not add opening and closing parenthesis to the postfix notation).

- (d) Else if the scanned symbol is operator then
	- 1. If the incoming operator has **higher priority** than the top of stack, insert the operator on stack.
	- 2. If the incoming operator has **same or less precedence** than operators at the top of the stack, then pop all such operators from top of the stack and concatenate them to postfix string.

Step 4: When # is encountered while reading input then pop all elements from the stack to make the stack empty. Example: Convert the following infix expression into postfix expression using stack. ountered while reading input then pop all elements from the stack to n<br>following infix expression into postfix expression using stack.<br> $((A + (B - C)) / D)$ <br>placed at the end of infix expression as<br> $((A + (B - C)) / D) #$ ountered while reading input then pop all elements from the stack to m<br>following infix expression into postfix expression using stack.<br> $((A + (B - C)) / D)$ <br>placed at the end of infix expression as<br> $((A + (B - C)) / D) #$ <br>m infix to postf

$$
((A+(B-C)) / D)
$$

 $\triangleright$  The delimiter # is placed at the end of infix expression as

 $\triangleright$  The conversion from infix to postfix shown in following table.

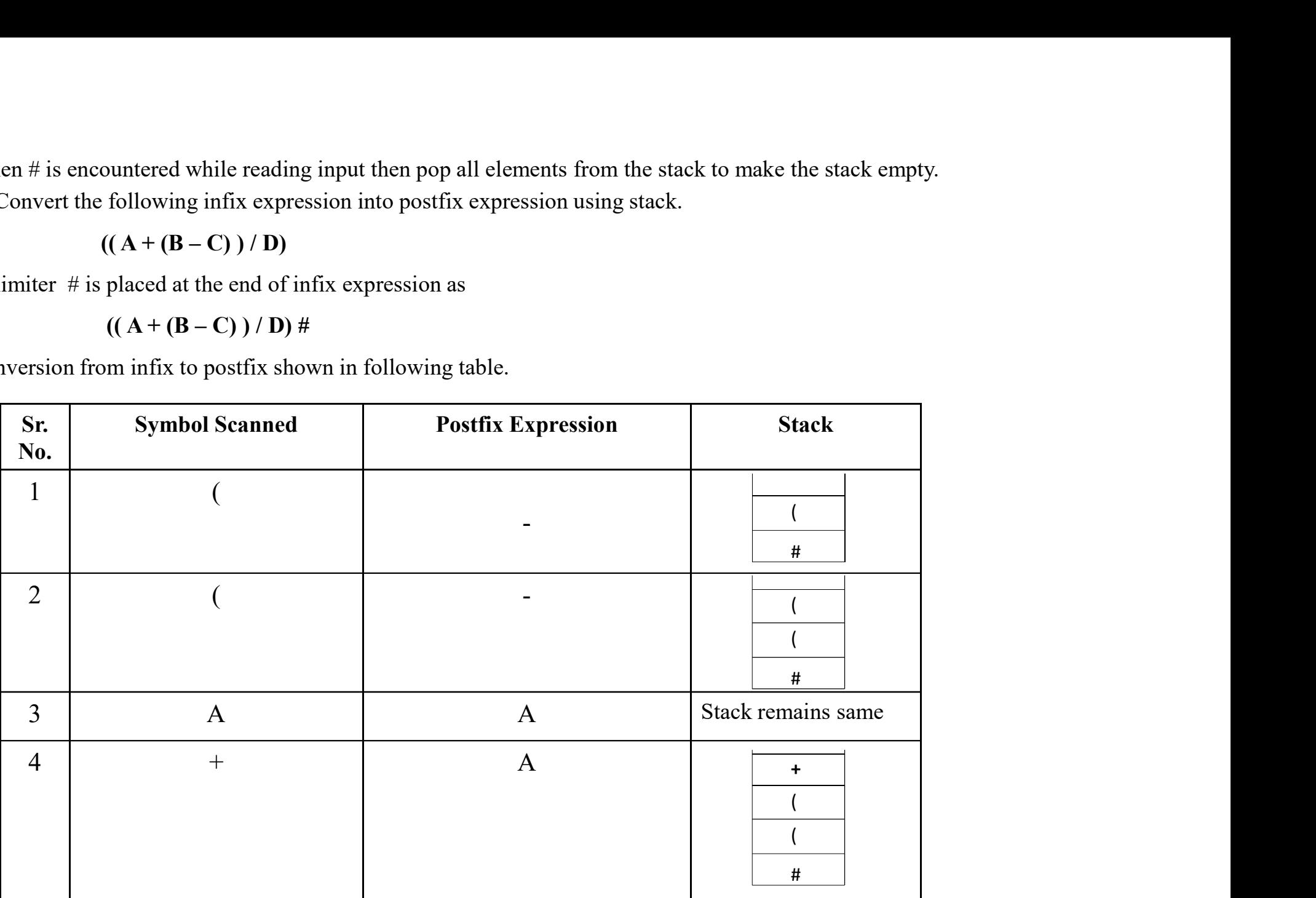

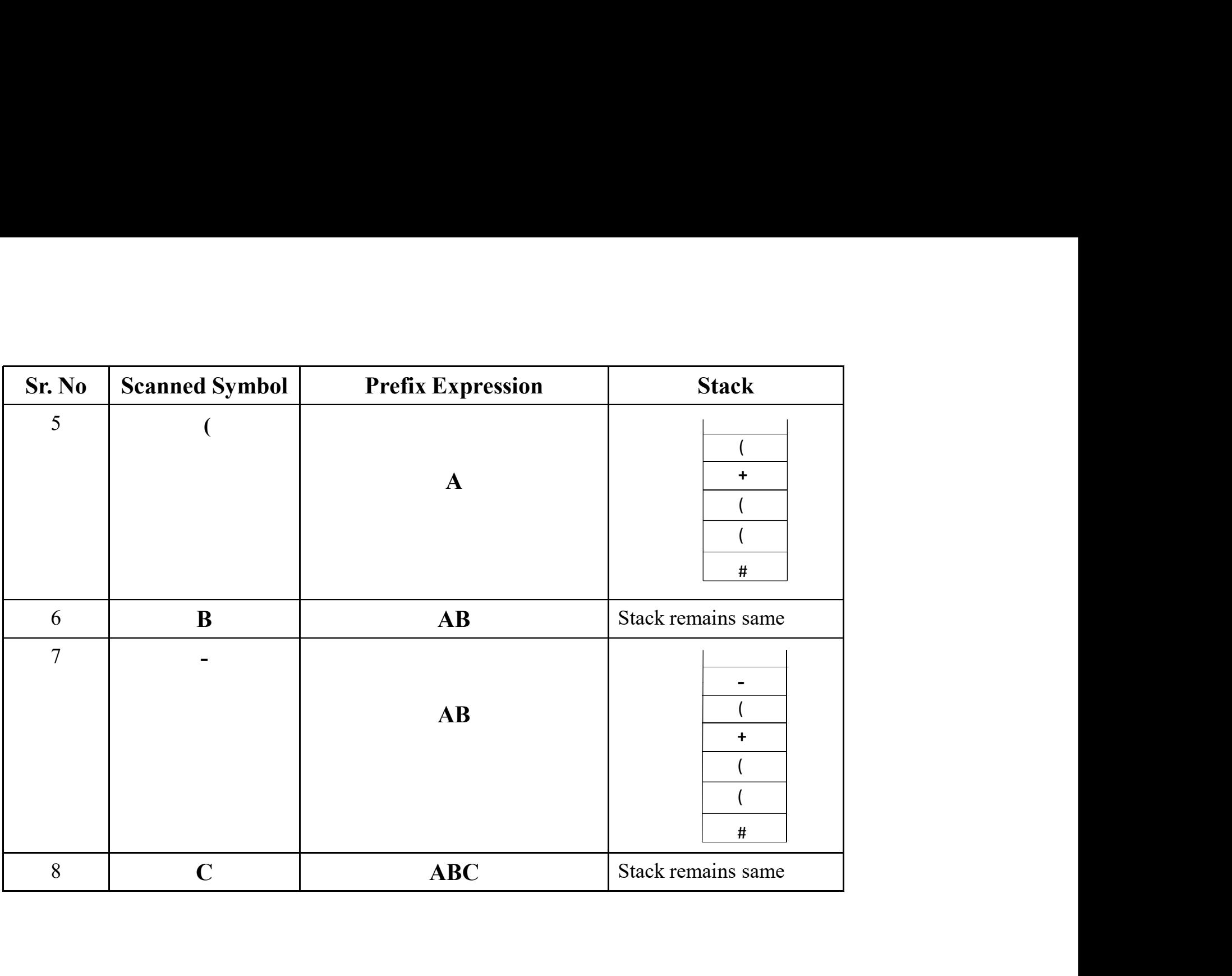

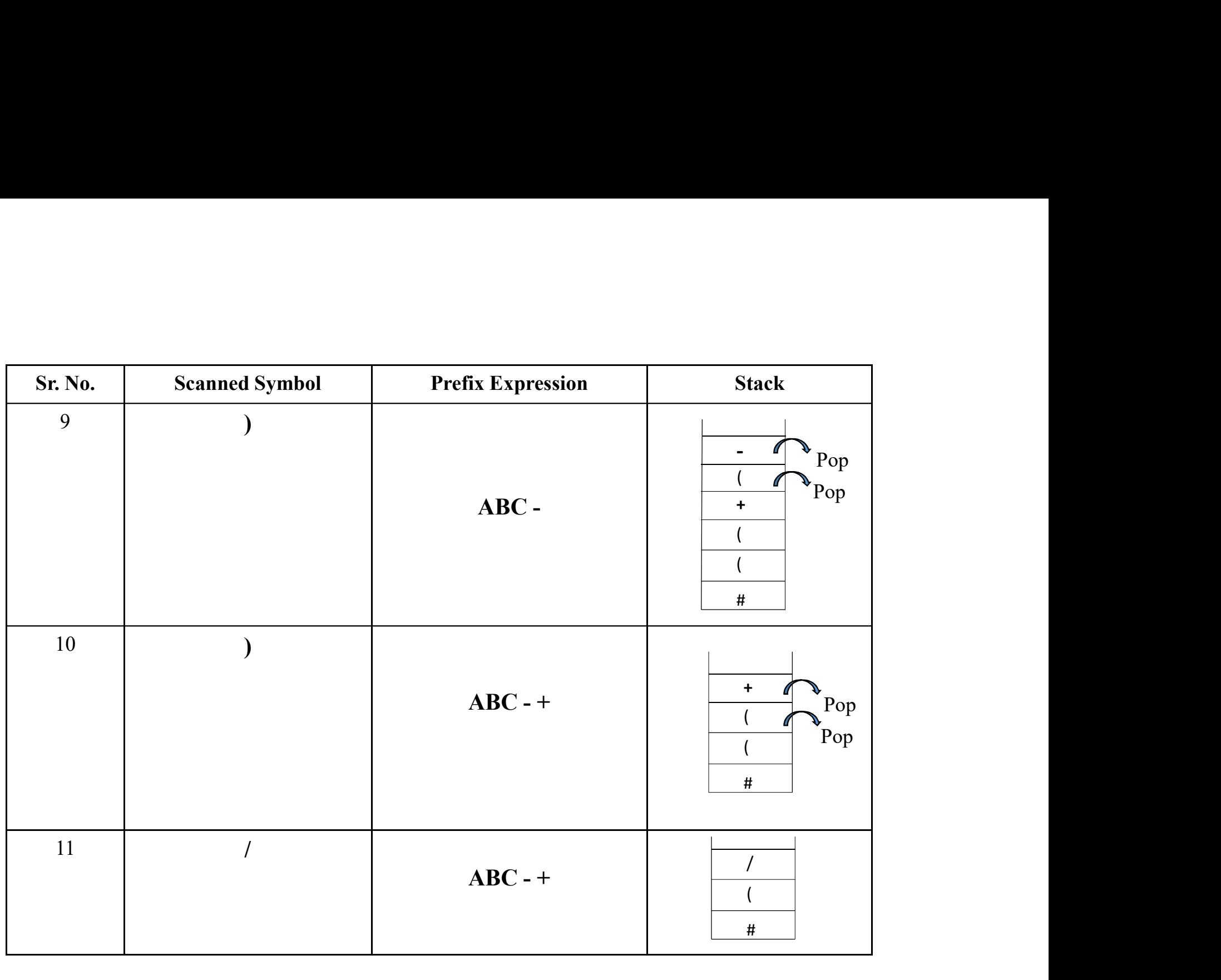

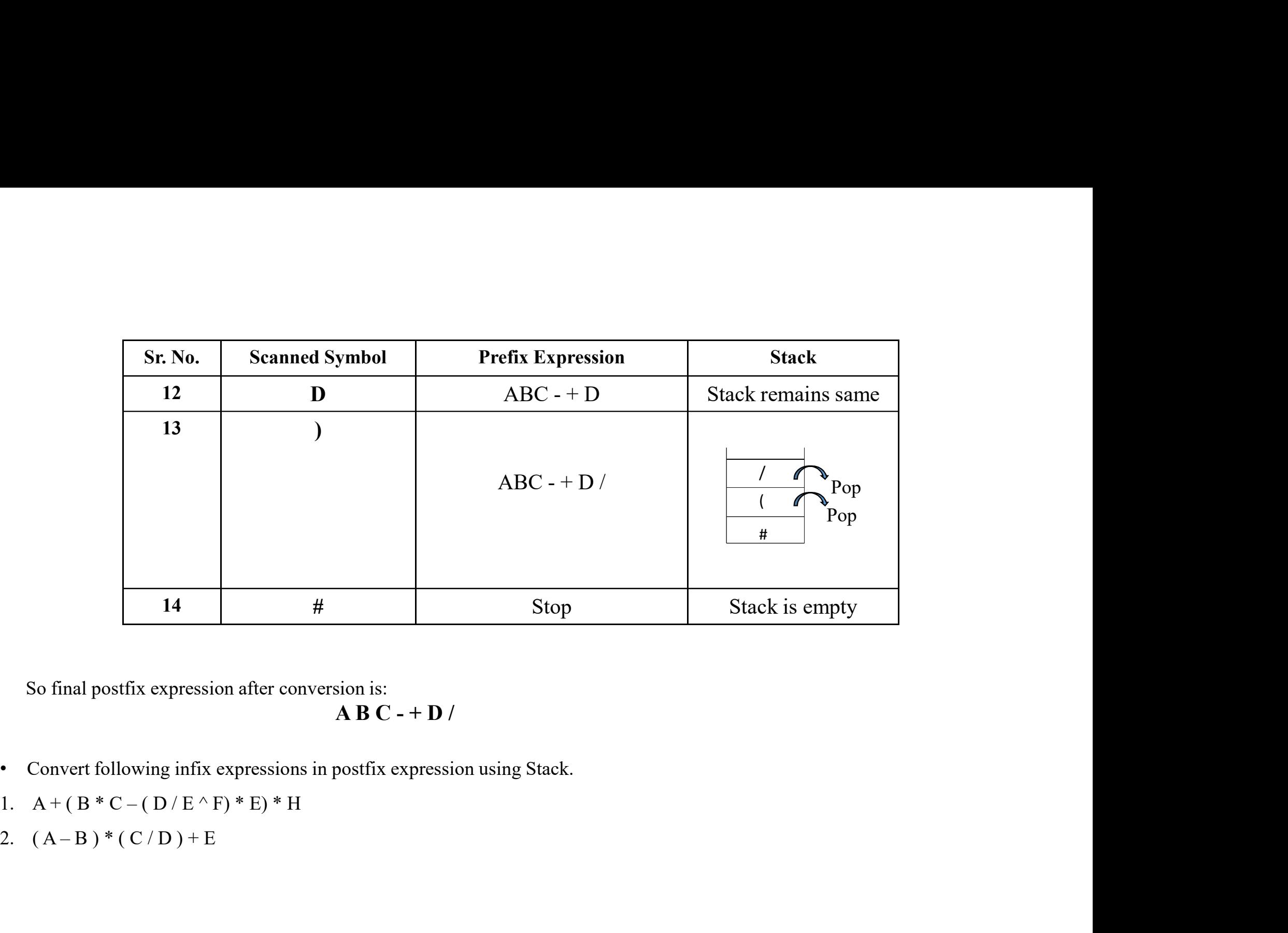

So final postfix expression after conversion is:<br> $\mathbf{A} \mathbf{B} \mathbf{C}$  - +  $\mathbf{D}$  /

- 
- 
- 
- Evaluation of Postfix expression using Stack:
- Algorithm:

Evaluation of Postfix expression using Stack:<br>Algorithm:<br>evalPostfix (P, Stack, Ans)<br>This function evaluates the postfix expression P using Stack and stores<br>p 1: Add a delimiter # at the end of postfix expression This function evaluates the postfix expression P using Stack and stores the result in Ans.

- **Step 1:** Add a delimiter  $#$  at the end of postfix expression
- Step 2: Scan the given postfix expression P from left to right reading one character at a time.

Step 3: Undertake steps 1 and 2

Step 4: Read next character from P.

```
Step 5: If next character is operand then push it into the stack
```
Else if next character is operator (op) then

a) Pop top element from the stack, let it be in var1.

b) Again pop top (next to top) from the stack and let it be in var2. tfix (P, Stack, Ans)<br>nction evaluates the postfix expression P using Stack and stores th<br>d a delimiter # at the end of postfix expression<br>an the given postfix expression P from left to right reading one ch<br>dertake steps 1

End if

notion evaluates the postfix expression P using Stack and stores the result in Ans.<br>
Id a delimiter # at the end of postfix expression<br>
an the given postfix expression P from left to right reading one character at a time<br> Step 6: Until  $\#$  is encountered pop the top element from the stack and let it be in var3.

Step 7: set Ans= var3

Step 8: Stop.

• Example: Evaluate the postfix expression  $5 \quad 12 \quad 3 \quad 2 \quad 2 \quad \land \quad * \quad / -$ 

#### Solution:

Let P= 5 12 3 2 2 ^ \* / -

Place delimiter # at the end of P as

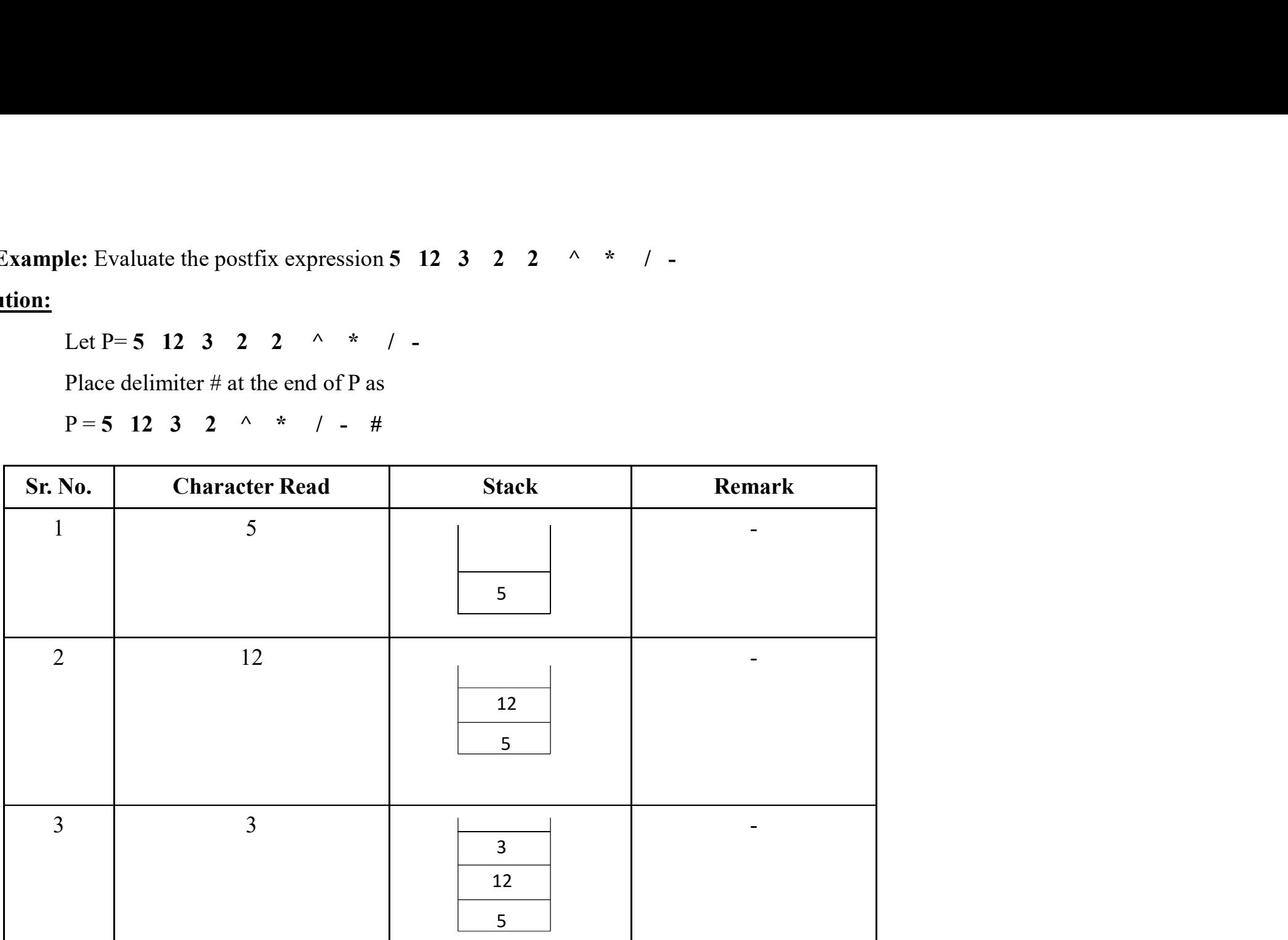

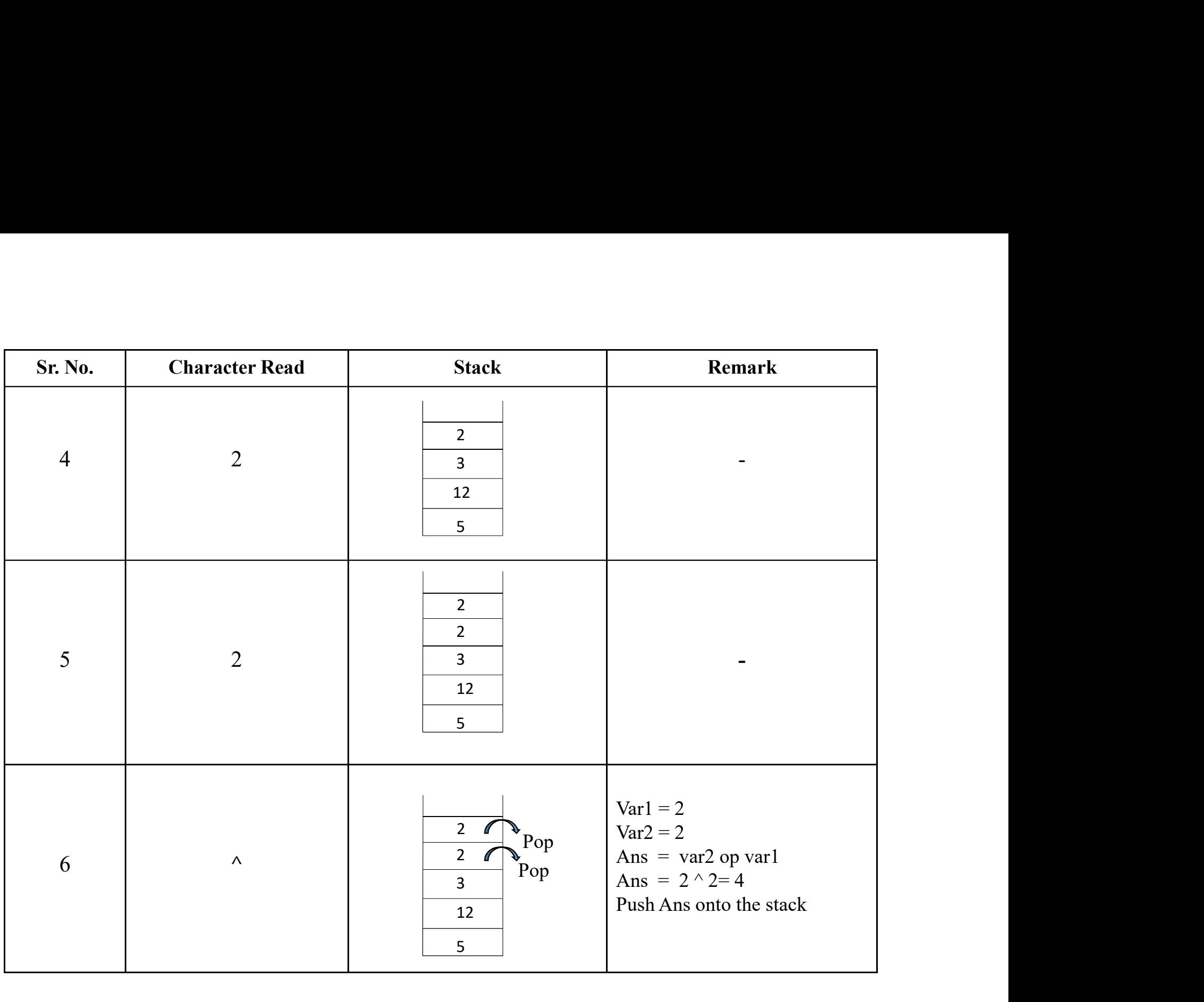

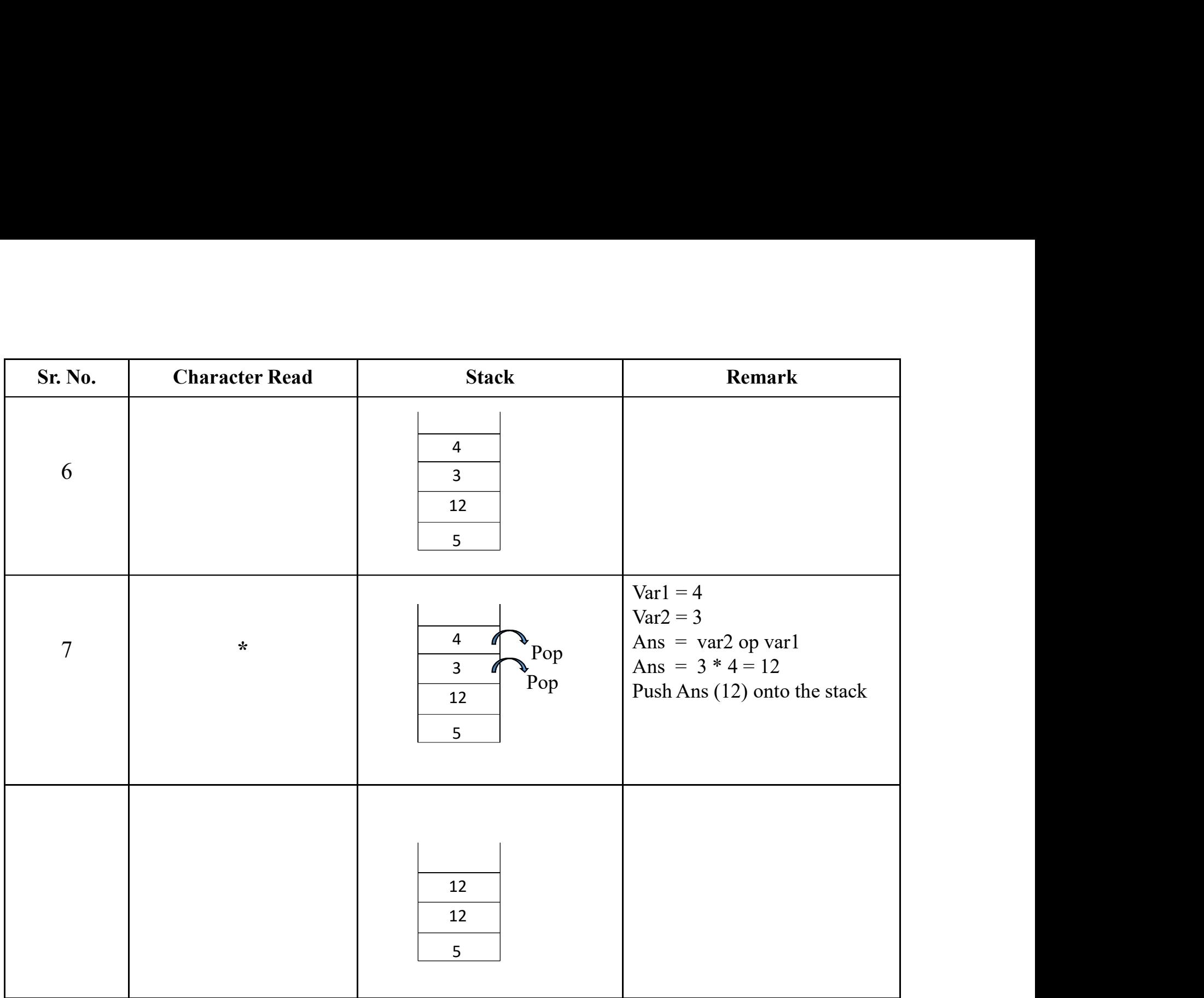

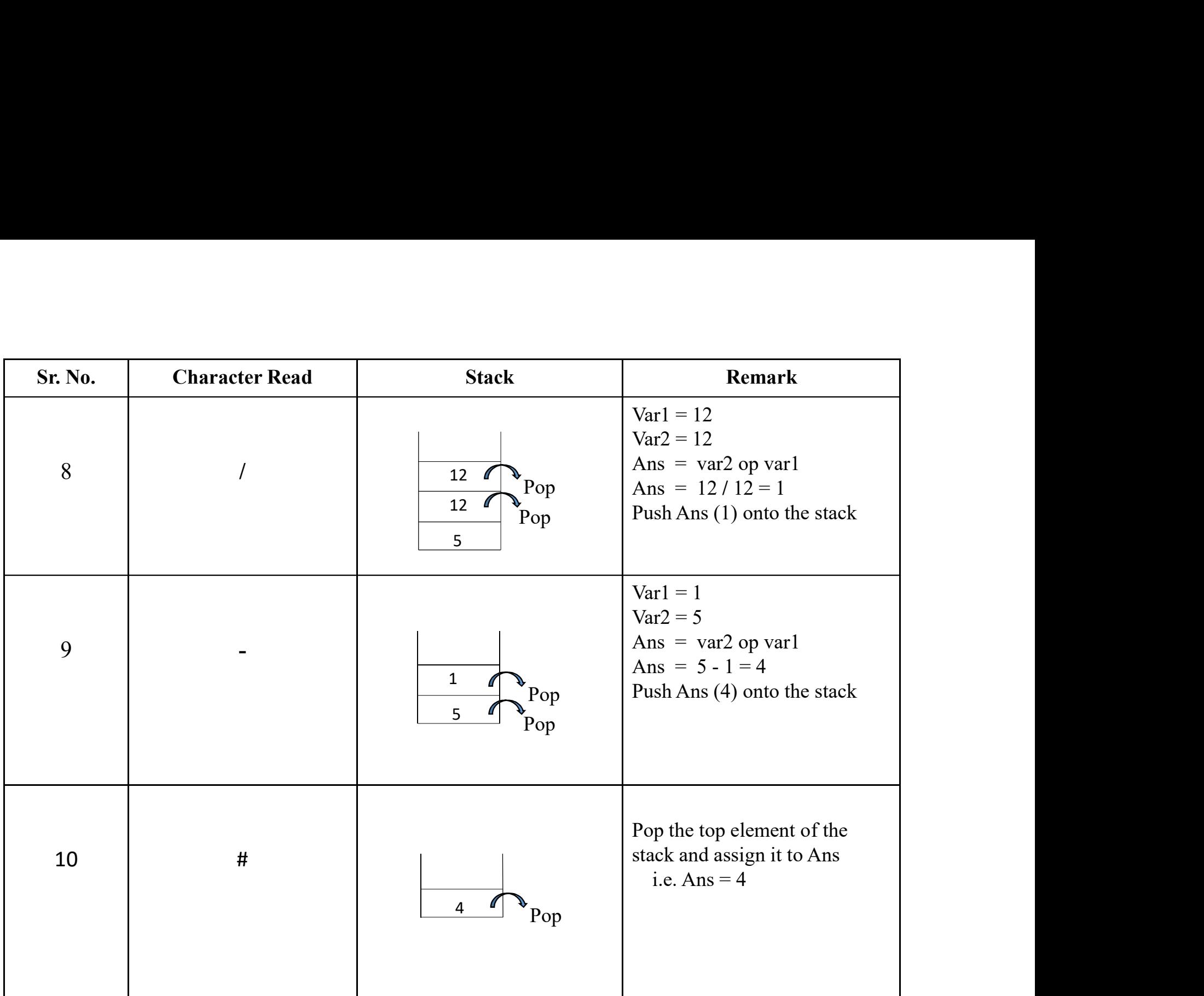

• Infix to prefix using Stack:

#### Steps:

- 
- 
- Infix to prefix using Stack:<br>
Steps:<br>
1. Reverse the given infix expression<br>
2. Convert it into postfix expression<br>
3. Again reverse the final postfix expression to get final prefix ex • Infix to prefix using Stack:<br>
Steps:<br>
1. Reverse the given infix expression<br>
2. Convert it into postfix expression<br>
3. Again reverse the final postfix expression to get final prefix e 3. **In the final poster of the final poster of the final postfix expression**<br>3. Again reverse the final postfix expression to get final prefix expression.<br>3. Again reverse the final postfix expression to get final prefix e

# THANK YOU…